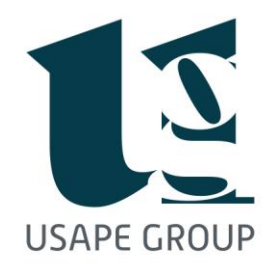

Ai Signori Clienti Loro sedi

Monza, 11/07/2023

## Circolare 05 NUOVE SPECIFICHE TECNICHE PER REGISTRATORE TELEMATICO (RT) IN VIGORE DAL 01/07/2023

Nel caso in cui si verifichi una interruzione dell'attività: superiore ai 12 giorni (intervallo che coincide con il termine per procedere all'invio telematico dei corrispettivi) o in relazione alla quale l'esercente non sia in grado di conoscerne la durata (e, pertanto, non possa comunicarla a priori) il Registratore Telematico (RT) "deve prevedere la possibilità di predisporre l'invio di un evento di tipo "fuori servizio", codice 608 (magazzino/periodo di inattività), per comunicare al sistema l'inizio del periodo di inattività". N.B.: in tal caso, il RT tornerà automaticamente "In servizio" alla prima trasmissione utile effettuata.

Le istruzioni forniscono una serie di esempi di situazioni che obbligano alla comunicazione, tutte riferite ad ipotesi di interruzione volontaria da parte dell'esercente.

## NESSUN ADEMPIMENTO SOSPENSIONE DELL'ATTIVITA' PER MENO DI 12 GIORNI CONSECUTIVI NEL CASO DI SOSPENSIONE DELL'ATTIVITA' PER PIU' DI 12 GIORNI CONSECUTIVI (ferie; chiusura stagionale, ecc.) (calamità naturali; ecc.) RT POSTO IN STATO "FUORI SERVIZIO" VOLONTARIA INVOLONTARIA

In particolare le istruzioni fanno riferimento alle ipotesi di interruzione dell'attività per chiusura stagionale, periodo di ferie, inutilizzo temporaneo non causata da malfunzionamenti tecnici dell'apparecchio (in tal caso occorre, infatti, attivare procedure diverse – v. RF 137/2019): è necessario comunicare al sistema l'inizio del periodo di inattività impostando l'RT in modalità "fuori servizio" tramite l'apposito codice.

## MODALITA' DI COMUNICAZIONE

La comunicazione del codice "608" può essere effettuata, alternativamente:

1) direttamente dal RT Nota: l'invio di un evento di tipo "fuori servizio" avviene in questo modo: digitare "4 -> CHIAVE -> 9900 -> TOTALE" - con il tasto "SUBTOTALE" scorrere le opzioni fino al menù "FUORI SERVIZIO" e confermare con "TOTALE" - impostare "608" come "CODICE DETTAGLIO" e confermare con "TOTALE" - inserire eventuali note (opzionale) e confermare con "TOTALE"

> Usape srl Via Gian Battista Mauri, 5 20900 Monza [MB] tel. 039 329754 · fax 039 2311579 www.usape.it • info@usape.it R.I. 02566150963 · REA-MB 1496783 · C.F. 0256615096 P.IVA 0256615096 · CAP. SOCIALE 10.400 € i.v.

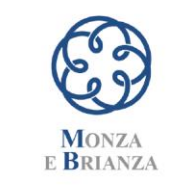

**ORDINE DEI DOTTORI COMMERCIALISTI E** DEGLI ESPERTI CONTABILI

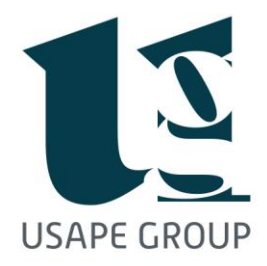

2) mediante l'area riservata del sito dell'agenzia delle entrate – sezione fatture e corrispettivi dell'impresa (anche per il tramite di un intermediario abilitato)

N.B.: nel caso in cui si proceda alla comunicazione tramite cassetto fiscale senza modificare lo stato del RT sarà prodotto un messaggio di errore (cod. 200) in sede di invio dei file dei corrispettivi giornalieri, il quale evidenzia il disallineamento tra lo stato del RT risultante sul portale e quello sul dispositivo locale

## OMESSA COMUNICAZIONE

L'adempimento rientra tra quelli di natura meramente formale, non compromettendo alcuna trasmissione telematica dei dati.

Tuttavia, potrebbe essere irrogata la sanzione "fissa" di €.50 prevista dall'art. 11, co. 1, D.lgs 471/97 in caso di omissione "di ogni comunicazione prescritta dalla legge tributaria".Rimaniamo a disposizione per ogni e qualsiasi chiarimento in merito.

Rimaniamo a disposizione per ogni e qualsiasi chiarimento in merito, e porgiamo i nostri più cordiali saluti.

> Usape srl Via Gian Battista Mauri, 5 20900 Monza [MB] tel. 039 329754 · fax 039 2311579 www.usape.it • info@usape.it

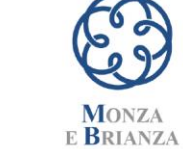

**ORDINE DEI DOTTORI COMMERCIALISTI E** DEGLI ESPERTI **CONTABILI** 

R.I. 02566150963 · REA-MB 1496783 · C.F. 0256615096 P.IVA 0256615096 · CAP. SOCIALE 10.400 € i.v.